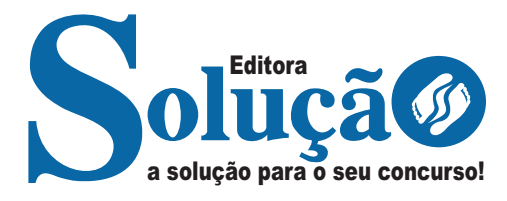

# **IPSEMG**

**INSTITUTO DE PREVIDÊNCIA DOS SERVIDORES - ESTADO DE MINAS GERAIS** 

Técnico de Seguridade Social (I-A) - Técnico em Enfermagem

> **EDITAL SEPLAG/IPSEMG N° 01/2023, DE 14 DE FEVEREIRO DE 2023**

> > CÓD: SL-076MA-23 7908433236856

## **Língua Portuguesa**

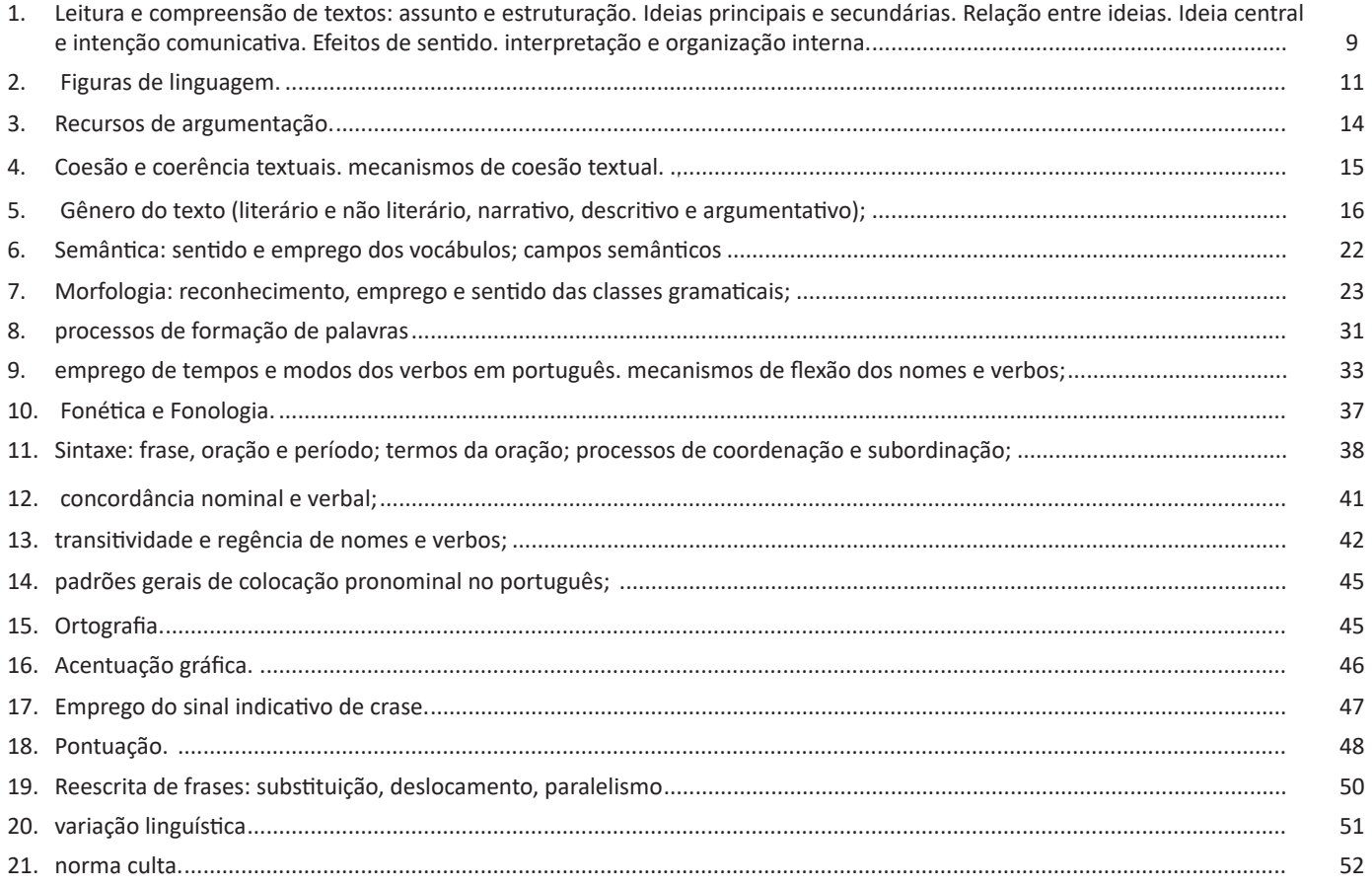

## **Legislação Básica**

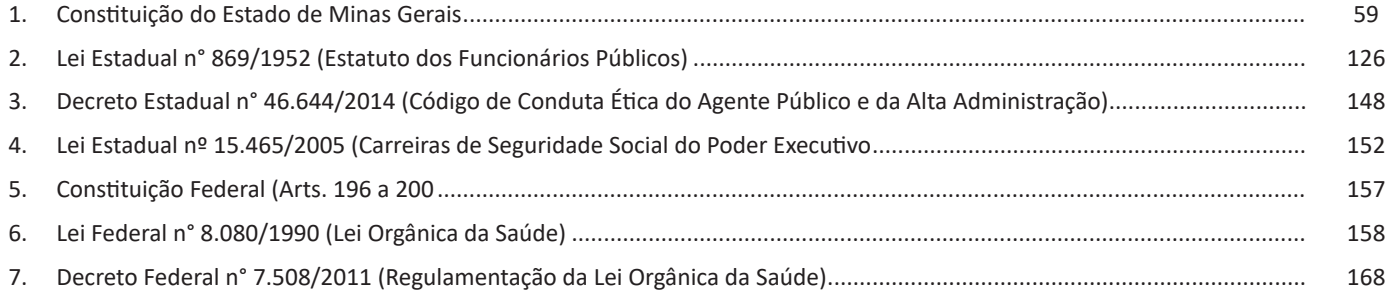

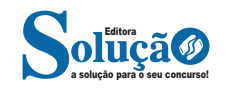

## **Raciocínio Lógico**

1. Estrutura lógica: de relações arbitrárias entre pessoas, lugares, objetos ou eventos fictícios; deduzir novas informações das relações fornecidas e avaliar as condições usadas para estabelecer a estrutura daquelas relações. Diagramas lógicos. Lógica de argumentação. Argumentos Lógicos Dedutivos; Argumentos Categóricos. Proposições e conectivos: Conceito de proposição, valores lógicos das proposições, proposições simples, proposições compostas. Conectivos (conjunção, disjunção, disjunção exclusiva, condicional e bicondicional. Valor lógico de proposições e construção de tabelas-verdade; Álgebra proposicional; Equivalências lógicas; Negações dos conectivos (conjunção, disjunção, disjunção exclusiva, condicional e bicondicional). Operações lógicas: Sobre proposições de Negação, conjunção, disjunção, disjunção exclusiva, condicional, bicondicional. Construção de tabelas-verdade. Tautologias, contradições e contingências. Implicação lógica, equivalência lógica, Leis De Morgan. Argumentação e dedução lógica. Sentenças abertas, operações lógicas sobre sentenças abertas. Quantificador universal, quantificador existencial, negação de proposições quantificadas....................................................... 175

## **Informática Básica**

- 1. Noções do sistema operacional Microsoft Windows 10 e versões superiores: Atalhos de teclado. Área de Trabalho (Exibir, Classificar, Atualizar, Resolução da tela, Gadgets) e Menu Iniciar (Documentos Imagens, Computador, Painel de Controle, Dispositivos e Impressoras, Programa Padrão, Ajuda e Suporte, Desligar, Todos os exibir, alterar, organizar, classificar, ver as propriedades, identificar, usar e configurar, utilizando menus rápidos ou suspensos, painéis, listas, caixa de pesquisa, menus, ícones, janelas, teclado e/ou mouse). Propriedades da Barra de Tarefas, do Menu Iniciar e do Gerenciador de tarefas: saber trabalhar, exibir, alterar, organizar, identificar, usar, fechar Programa e configurar, utilizando as partes da janela (botões, painéis, listas, caixa de pesquisa, caixas de marcação, menus, ícones e etc.), teclado e/ou mouse. Janelas para facilitar a navegação no Windows e o trabalho com arquivos, pastas e bibliotecas................................................................................. **203**
- 2. Painel de Controle e Lixeira: saber exibir, alterar, organizar, identificar, usar e configurar ambientes, componentes da janela, menus, barras de ferramentas e ícones. Usar as funcionalidades das janelas, Programa e aplicativos utilizando as partes da janela (botões, painéis, listas, caixa de pesquisa, caixas de marcação, menus, ícones etc.), teclado e/ou mouse. Realizar ações e operações sobre bibliotecas, arquivos, pastas, ícones e atalhos: localizar, copiar, mover, criar, criar atalhos, criptografar, ocultar, excluir, recortar, colar, renomear, abrir, abrir com, editar, enviar para, propriedades etc. Características das configurações padrão do sistema operacional. Identificar e utilizar nomes válidos para bibliotecas, arquivos, pastas, ícones e atalhos. Identificar teclas de atalho para qualquer operação................................................................................................. 242
- 3. Noções do programa Microsoft Word 365 e versões superiores: Atalhos de teclado. Saber identificar, caracterizar, usar, alterar, configurar e personalizar o ambiente, componentes da janela, funcionalidades, menus, ícones, barra de ferramentas, guias, grupos e botões, incluindo número de páginas e palavras, erros de revisão, idioma, modos de exibição do documento e zoom. Abrir, fechar, criar, excluir, visualizar, formatar, alterar, salvar, configurar documentos, utilizado as barras de ferramentas, menus, ícones, botões, guias e grupos da Faixa de Opções, teclado e/ou mouse. Identificar e utilizar os botões e ícones das barras de ferramentas das guias e grupos Início, Inserir, Layout da Página, Referências, Correspondências, Revisão e Exibição, para formatar, personalizar, configurar, alterar e reconhecer a formatação de textos e documentos. Saber identificar as configurações e configurar as Opções do Word. Saber usar a Ajuda. Aplicar teclas de atalho para qualquer operação .................................................................................................................................................................................... 245
- 4. Noções do programa Microsoft Excel 365 e versões superiores: Atalhos de teclado. Saber identificar, caracterizar, usar, alterar, configurar e personalizar o ambiente, componentes da janela, funcionalidades, menus, ícones, barra de ferramentas, guias, grupos e botões. Definir e identificar célula, planilha e pasta. Abrir, fechar, criar, visualizar, formatar, salvar, alterar, excluir, renomear, personalizar, configurar planilhas e pastas, utilizando a barra de ferramentas, menus, ícones, botões, guias e grupos da Faixa de Opções, teclado e/ou mouse. Saber selecionar e reconhecer a seleção de células, planilhas e pastas. Identificar e utilizar os ícones das barras de ferramentas das guias e grupos Início, Inserir, Layout da Página, Fórmulas, Dados, Revisão e Exibição, para formatar, alterar, selecionar células, configurar, reconhecer a formatação de textos e documentos e reconhecer a seleção de células. Identificar e utilizar os botões das guias e grupos Início, Inserir, Layout da página, Fórmulas, Dados, Revisão e Exibição, para formatar, personalizar, configurar e reconhecer a formatação documentos. Saber usar a Ajuda. Aplicar teclas de atalho para qualquer operação. Reconhecer fórmulas ....................................................................... 255

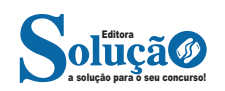

5. Noções do navegador de internet Google Chrome: Atalhos de teclado. Como fazer login ou sair. Definir o Google Chrome como navegador padrão. Importar favoritos e configurações. Criar perfil. Personalizar o Chrome com apps, extensões e temas. Navegar com privacidade ou excluir o histórico. Usar guias e sugestões. Pesquisar na Web no Google Chrome. Definir mecanismo de pesquisa padrão. Fazer o download de um arquivo. Usar ou corrigir áudio e vídeo em Flash. Ler páginas mais tarde e off-line. Imprimir a partir do Chrome. Desativar o bloqueador de anúncios. Fazer login ou sair do Chrome. Compartilhar o Chrome com outras pessoas. Definir sua página inicial e de inicialização. Criar, ver e editar favoritos. Ver favoritos, senhas e mais em todos os seus dispositivos.Navegar como visitante. Criar e editar usuários supervisionados. Preencher formulários automaticamente. Gerencias senhas. Gerar uma senha. Compartilhar seu local. Limpar dados de navegação. Limpar, ativar e gerenciar cookies no Chrome. Redefinir as configurações do Chrome para padrão. Navegar com privacidade. Escolher configurações de privacidade. Verificar se a conexão de um site é segura. Gerenciar avisos sobre sites não seguros. Remover softwares e anúncios indesejados. Iniciar ou parar o envio automático de relatórios de erros e falhas. Aumentar a segurança com o isolamento de site. Usar o Chrome com outro dispositivo. Configurações do Google Chrome: alterar tamanho de texto, imagem e vídeo (zoom), ativar e desativar notificações, alterar idiomas e traduzir páginas da Web, usar a câmera e o microfone, alterar permissões do site, redefinir as configurações do Chrome para o padrão e acessibilidade no Chrome. Corrigir problemas: melhorar a execução do Chrome, corrigir problemas com conteúdo da Web e corrigir erros de conexão...................................................................................................................................................................................... 263

## **Conhecimentos Específicos**

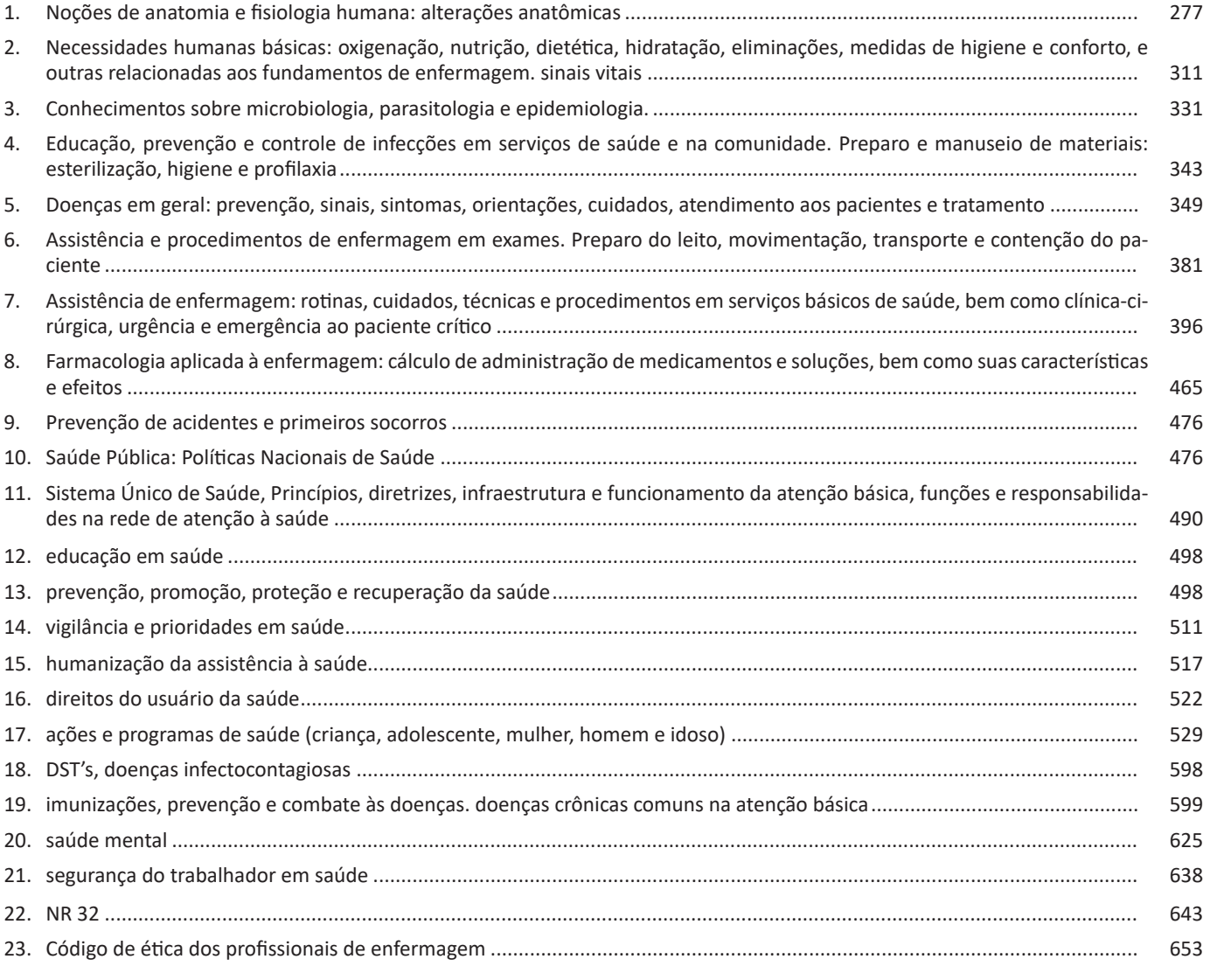

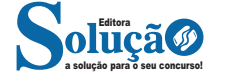

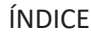

. . . . .

24. Cadernos de Atenção Básica nºs 12, 14, 15, 19, 23, 25, 26, 28 (Vol. I e II), 30, 31, 32, 33, 34, 35, 36, 37, 38, 40 e 41........................ 659

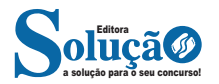

 $\begin{minipage}{.4\linewidth} \begin{minipage}{.4\linewidth} \begin{minipage}{.4\linewidth} \end{minipage} \begin{minipage}{.4\linewidth} \end{minipage} \begin{minipage}{.4\linewidth} \begin{minipage}{.4\linewidth} \end{minipage} \end{minipage} \begin{minipage}{.4\linewidth} \begin{minipage}{.4\linewidth} \end{minipage} \end{minipage} \begin{minipage}{.4\linewidth} \begin{minipage}{.4\linewidth} \end{minipage} \end{minipage} \begin{minipage}{.4\linewidth} \begin{minipage}{.4\linewidth} \end{minipage} \end{minipage} \begin{minipage$ 

precisavam caçar para se alimentar. Os cachorros perceberam que, se não atacassem os humanos, podiam ficar perto deles e comer a comida que sobrava. Já os homens descobriram que os cachorros podiam ajudar a caçar, a cuidar de rebanhos e a tomar conta da casa, além de serem ótimos companheiros. Um colaborava com o outro e a parceria deu certo.

Ao ler apenas o título "Cachorros", você deduziu sobre o possível assunto abordado no texto. Embora você imagine que o texto vai falar sobre cães, você ainda não sabia exatamente o que ele falaria sobre cães. Repare que temos várias informações ao longo do texto: a hipótese dos zoólogos sobre a origem dos cães, a associação entre eles e os seres humanos, a disseminação dos cães pelo mundo, as vantagens da convivência entre cães e homens.

As informações que se relacionam com o tema chamamos de subtemas (ou ideias secundárias). Essas informações se integram, ou seja, todas elas caminham no sentido de estabelecer uma unidade de sentido. Portanto, pense: sobre o que exatamente esse texto fala? Qual seu assunto, qual seu tema? Certamente você chegou à conclusão de que o texto fala sobre a relação entre homens e cães. Se foi isso que você pensou, parabéns! Isso significa que você foi capaz de identificar o tema do texto!

*Fonte: https://portuguesrapido.com/tema-ideia-central-e-ideias- -secundarias/*

#### **INFORMAÇÕES IMPLÍCITAS**

#### **Definição**

Ao contrário das informações explícitas, que são expressadas pelo autor no texto, as informações implícitas não são expressadas da mesma forma. Em muitos casos, para que se faça uma leitura eficiente, é necessário que se vá além do que está mencionado, sendo necessário preciso inferir as informações de um texto, ou seja, decifrar suas entrelinhas.

**Inferência**: quer dizer concluir alguma coisa com base em outra já conhecida. Fazer inferências é uma habilidade essencial para a interpretação correta dos enunciados e dos textos. As principais informações que podem ser inferidas recebem o nome de subtendidas e pressupostas.

**Informação pressuposta**: é aquela cujo enunciado depende para fazer que consiga gerar sentido. Analise o seguinte exemplo: "Arnaldo retornará para casa?", O enunciado, nesse caso, somente fará sentido se for levada em consideração que Arnaldo saiu de casa, pelo menos provisoriamente – e essa é a informação pressuposta. O fato de Arnaldo se encontrar em casa invalidará o enunciado. Observe que as informações pressupostas estão assinaladas por meio de termos e expressões expostos no próprio enunciado e implicam de um critério lógico. Desse modo, no enunciado "Arnaldo ainda não retornou para casa", o termo "ainda" aponta que o retorno de Arnaldo para casa é dado como certo pelos enunciados.

**Informação subtendida**: diversamente à informação pressupostas, a subentendida não é assinalada no enunciado, sendo, portanto, apenas uma sugestão, isto é, pode ser percebida como insinuações. O emprego de subentendidos "camufla" o enunciado por trás de uma declaração, pois, nesse caso, ele não

quer se comprometer com ela. Em razão disso, pode-se afirmar que as informações são de responsabilidade do receptor da fala, ao passo que as pressupostas são comuns tanto aos falantes quanto aos receptores. As informações subentendidas circundam nosso dia-a-dia nas as anedotas e na publicidade por exemplo; enquanto a primeira consiste em um gênero textual cujos sentido está profundamente submetido à ruptura dos subentendidos, a segunda se baseia nos pensamentos e comportamentos sociais para produzir informações subentendidas.

#### **INTERTEXTUALIDADE**

#### **— Definições gerais**

Intertextualidade é, como o próprio nome sugere, uma *relação entre textos* que se exerce com a menção parcial ou integral de elementos textuais (formais e/ou semânticos) que fazem referência a uma ou a mais produções pré-existentes; é a inserção em um texto de trechos extraídos de outros textos. Esse diálogo entre textos não se restringe a textos verbais (livros, poemas, poesias, etc.) e envolve, também composições de natureza não verbal (pinturas, esculturas, etc.) ou mista (filmes, peças publicitárias, música, desenhos animados, novelas, jogos digitais, etc.).

#### **— Intertextualidade Explícita x Implícita**

**– Intertextualidade explícita**: é a reprodução fiel e integral da passagem conveniente, manifestada aberta e diretamente nas palavras do autor. Em caso de desconhecimento preciso sobre a obra que originou a referência, o autor deve fazer uma prévia da existência do excerto em outro texto, deixando a hipertextualidade evidente.

As características da intertextualidade explícita são:

– Conexão direta com o texto anterior;

– Obviedade, de fácil identificação por parte do leitor, sem necessidade de esforço ou deduções;

– Não demanda que o leitor tenha conhecimento preliminar do conteúdo;

– Os elementos extraídos do outro texto estão claramente transcritos e referenciados.

**– Intertextualidade explícita direta e indireta:** em textos acadêmicos, como dissertações e monografias, a intertextualidade explícita é recorrente, pois a pesquisa acadêmica consiste justamente na contribuição de novas informações aos saberes já produzidos. Ela ocorre em forma de citação, que, por sua vez, pode ser direta, com a transcrição integral (cópia) da passagem útil, ou indireta, que é uma clara exploração das informações, mas sem transcrição, re-elaborada e explicada nas palavras do autor.

**– Intertextualidade implícita**: esse modo compreende os textos que, ao aproveitarem conceitos, dados e informações presentes em produções prévias, não fazem a referência clara e não reproduzem integralmente em sua estrutura as passagens envolvidas. Em outras palavras, faz-se a menção sem revelá-la ou anunciá-la. De qualquer forma, para que se compreenda o significado da relação estabelecida, é indispensável que o leitor seja capaz de reconhecer as marcas intertextuais e, em casos mais específicos, ter lido e compreendido o primeiro material. As características da intertextualidade implícita são: conexão indireta com o texto fonte; o leitor não a reconhece com facilidade; demanda conhecimento

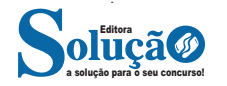

§ 8º É passível de punição, nos termos da lei, o agente público que, no exercício de suas atribuições e independentemente da função que exerça, violar direito constitucional do cidadão.

Art. 5º Ao Estado é vedado:

I estabelecer culto religioso ou igreja, subvencioná-los, embaraçar-lhes o funcionamento ou manter com eles ou com seus representantes relações de dependência ou de aliança, ressalvada, na forma da lei, a colaboração de interesse público;

II recusar fé a documento público;

III criar distinção entre brasileiros ou preferência em relação às demais unidades e entidades da Federação.

#### **TÍTULO III DO ESTADO CAPÍTULO I DA ORGANIZAÇÃO DO ESTADO Seção I Disposições Gerais**

Art. 6º São Poderes do Estado, independentes e harmônicos entre si, o Legislativo, o Executivo e o Judiciário.

Parágrafo único Ressalvados os casos previstos nesta Constituição, é vedado a qualquer dos Poderes delegar atribuição e, a quem for investido na função de um deles, exercer a de outro.

Art. 7º São símbolos do Estado a bandeira, o hino e o brasão, definidos em lei.

Art. 8º A cidade de Belo Horizonte é a Capital do Estado.

### **Seção II Da Competência do Estado**

Art. 9º É reservada ao Estado a competência que não lhe seja vedada pela Constituição da República.

Art. 10 Compete ao Estado:

I manter relações com a União, os Estados Federados, o Distrito Federal e os Municípios;

II organizar seu Governo e Administração;

III firmar acordo, convênio, ajuste e instrumento congênere;

IV difundir a seguridade social, a educação, a cultura, o desporto, a ciência e a tecnologia;

V proteger o meio ambiente;

VI manter e preservar a segurança e a ordem públicas e a incolumidade da pessoa e do patrimônio;

VII intervir no Município, nos casos previstos nesta Constituição;

VIII explorar diretamente ou mediante concessão os serviços locais de gás canalizado, na forma da lei;

IX explorar diretamente, ou mediante concessão, os serviços de transporte rodoviário estadual de passageiros e de transporte aquaviário que não transponham os limites de seu território, e diretamente, ou mediante concessão, permissão ou autorização, a infraestrutura e os serviços de transporte ferroviário que não transponham os limites de seu território; (Inciso com redação dada pelo art. 1º da Emenda à Constituição nº 105, de 2020.)

X instituir região metropolitana, aglomeração urbana e microrregião;

XI instituir plano de aproveitamento e destinação de terra pública e devoluta, compatibilizando-o com a política agrícola e com o plano nacional de reforma agrária;

XII criar sistema integrado de parques estaduais, reservas biológicas, estações ecológicas e equivalentes, adequado à conservação dos ecossistemas do Estado, para proteção ecológica, pesquisa científica e recreação pública, e dotá-los dos serviços públicos indispensáveis às suas finalidades;

XIII dispor sobre sua divisão e organização judiciárias e divisão administrativa;

XIV suplementar as normas gerais da União sobre:

a) organização, efetivos, garantias, direitos, deveres, inatividades e pensões da Polícia Militar e do Corpo de Bombeiros Militar; (Alínea com redação dada pelo art. 1º da Emenda à Constituição nº 104, de 2020.)

b) licitação e contrato administrativo na administração pública direta e indireta;

XV legislar privativamente nas matérias de sua competência e, concorrentemente com a União, sobre:

a) direito tributário, financeiro, penitenciário, econômico e urbanístico;

b) orçamento;

c) junta comercial;

d) custas dos serviços forenses;

e) produção e consumo;

f) florestas, caça, pesca, fauna, conservação da natureza, defesa do solo e dos recursos naturais, proteção do ambiente e controle da poluição;

g) proteção do patrimônio histórico, cultural, artístico, turístico e paisagístico;

h) responsabilidade por dano ao meio ambiente, ao consumidor, a bens e direitos de valor artístico, estético, histórico, turístico e paisagístico;

i) educação, cultura, ensino e desporto;

j) criação, funcionamento e processo do juizado de pequenas causas;

l) procedimentos em matéria processual;

m) previdência social, proteção e defesa da saúde;

n) assistência jurídica e defensoria pública;

o) apoio e assistência ao portador de deficiência e sua integração social;

p) proteção à infância e à juventude;

q) organização, garantias, direitos e deveres da Polícia Civil.

§ 1º No domínio da legislação concorrente, o Estado exercerá: I competência suplementar;

II competência plena, quando inexistir lei federal sobre normas gerais, ficando suspensa a eficácia da lei estadual no que for contrário a lei federal superveniente.

§ 2º O Estado poderá legislar sobre matéria da competência privativa da União, quando permitido em lei complementar federal.

Art. 11 É competência do Estado, comum à União e ao Município:

I zelar pela guarda da Constituição, das leis e das instituições democráticas e conservar o patrimônio público;

II cuidar da saúde e assistência pública, da proteção e garantia do portador de deficiência;

III proteger os documentos, obras e outros bens de valor histórico, artístico e cultural, os monumentos, paisagens naturais notáveis e sítios arqueológicos;

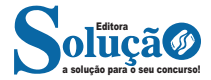

Vemos que, mesmo tratando de letras e símbolos, estas estruturas se baseiam totalmente na nossa linguagem, o que torna mais natural decifrar esta simbologia.

Por fim, a lógica tradicional segue três princípios. Podem parecer princípios tolos, por serem óbvios, mas pensemos aqui, que estamos estabelecendo as regras do nosso jogo, então é primordial que tudo esteja extremamente estabelecido.

1 – Princípio da Identidade

p=p

Literalmente, estamos afirmando que uma proposição é igual (ou equivalente) a ela mesma.

2 – Princípio da Não contradição

 $p = q v p \neq q$ 

Estamos estabelecendo que apenas uma coisa pode acontecer às nossas proposições. Ou elas são iguais ou são diferentes, ou seja, não podemos ter que uma proposição igual e diferente a outra ao mesmo tempo.

3 – Princípio do Terceiro excluído

p v ¬ p

Por fim, estabelecemos que uma proposição ou é verdadeira ou é falsa, não havendo mais nenhuma opção, ou seja, excluindo uma nova (como são duas, uma terceira) opção).

DICA: Vimos então as principais estruturas lógicas, como lidamos com elas e quais as regras para jogarmos este jogo. Então, escreva várias frases, julgue se são proposições ou não e depois tente traduzi-las para a linguagem simbólica que aprendemos.

#### **Diagramas lógicos**

Os diagramas lógicos são usados na resolução de vários problemas. É uma ferramenta para resolvermos problemas que envolvam argumentos dedutivos, as quais as premissas deste argumento podem ser formadas por proposições categóricas.

ATENÇÃO: É bom ter um conhecimento sobre conjuntos para conseguir resolver questões que envolvam os diagramas lógicos.

Vejamos a tabela abaixo as proposições categóricas:

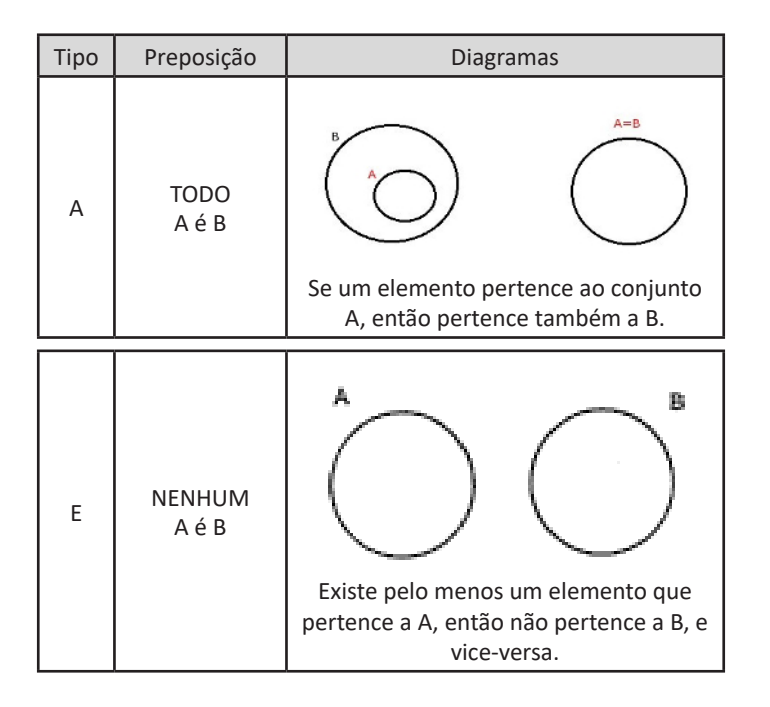

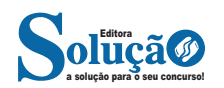

### Área de Trabalho

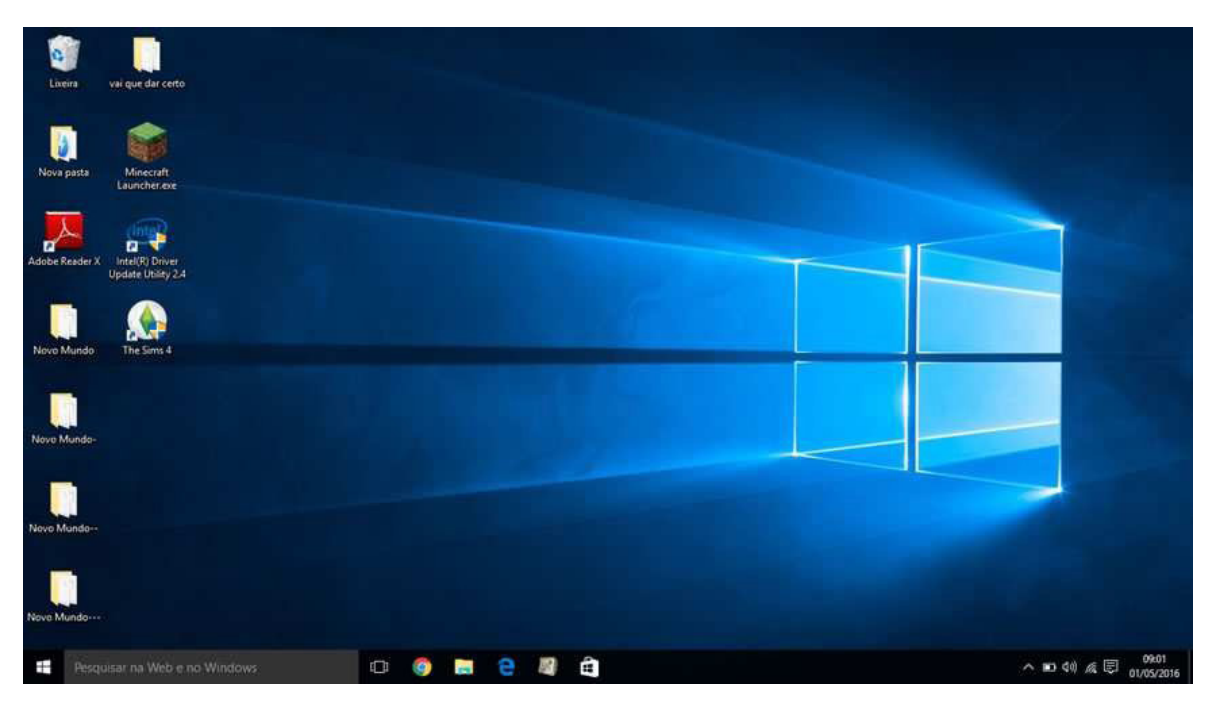

É a tela principal do sistema, sobre a qual ficam todos os outros elementos gráficos, como janelas, ícones, atalhos e barras3. A área de trabalho abrange toda a área útil do monitor de vídeo. A Área de trabalho é composta pela maior parte de sua tela, em que ficam dispostos alguns ícones. Uma das novidades do Windows 10 é múltiplas áreas de trabalho que podem ser criadas ou gerenciadas através

do botão **(UPI)** (Visão de Tarefas) ao clica neste item no conto inferior direito é possível clicar no ícone e adicionar mais área de trabalhos virtuais. (Atalho:  $\blacksquare$ +Ctrl+D).

#### **Barra de Tarefas**

A Barra de Tarefas fica na parte inferior da Área de Trabalho e pode ser configurada e personalizada<sup>4</sup>. Uma das personalizações possíveis é a mudança de sua posição, que pode ser afixada nas laterais ou na parte superior da tela.

*Importante:* não confundir Barras de Tarefas com Barra de Ferramentas. Essa é uma barra onde estão os aplicativos (todos os aplicativos têm barra de ferramentas).

Aquela é única, é a Barra de Tarefas do Windows, barra principal que fica na parte inferior da área de trabalho.

A Barra de Tarefas contém cinco partes:

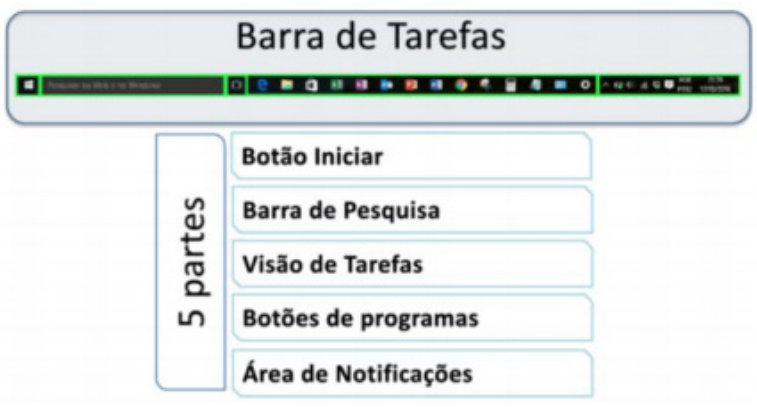

*3 Cleiton, Alisson. Sistema Operacional Windows 10. 4 https://bit.ly/2X44Bmr*

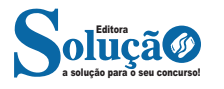

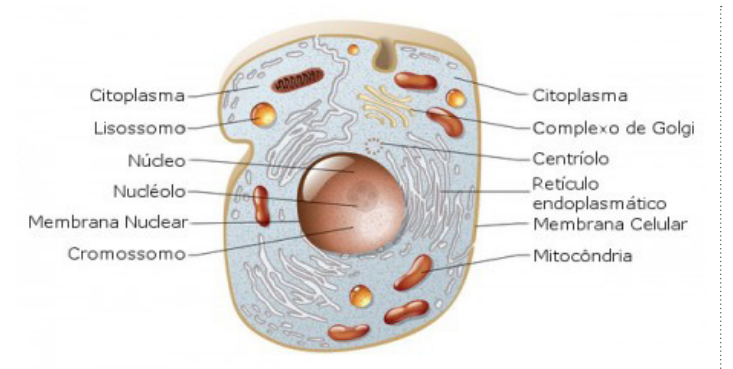

Esquema de uma célula animal e suas organelas.

Ilustração: master24 / Shutterstock.com [adaptado]

As células são a unidade fundamental da vida. Isso quer dizer que, com a exceção dos vírus, todos os organismos vivos são compostos por elas. Nesse sentido, podemos classificar os seres vivos pela sua constituição celular ou complexidade estrutural, existindo os unicelulares e os pluricelulares. Os organismos unicelulares são todos aqueles que são compostos por uma única célula, enquanto os pluricelulares, aqueles formados por mais de uma. Com relação a seu tamanho, existem células bem pequenas que são visíveis apenas ao microscópio, como bactérias e protozoários, e células gigantes visíveis a olho nu, como fibras musculares e algumas algas.

Assim como acontece com o tamanho, as células se apresentam em diversas formas: retangulares, esféricas, estreladas, entre outras. Isso ocorre porque a forma é um reflexo da função celular exercida, por exemplo, as fibras musculares são afiladas e longas, o que é adequado ao caráter contrátil das mesmas. Entre os diversos tamanhos e formas celulares, basicamente, existem apenas duas classes de células: as procariontes, nas quais o material genético não é separado do citoplasma, e as eucariontes, cujo núcleo é bem delimitado por um envoltório nuclear denominado carioteca. Em resumo, pode-se dizer que a diferença entre as classes reside na complexidade das células.

As células procariontes têm poucas membranas, em geral, apenas a que delimita o organismo, denominada de membrana plasmática. Os seres vivos que possuem esse tipo de célula são chamados de procariotas e o grupo representativo dessa classe é o das bactérias. Já as células eucariontes são mais complexas e ricas em membranas, existindo duas regiões bem individualizadas, o núcleo e o citoplasma. Assim, os portadores dessa classe de células são denominados eucariotas, existindo diversos representantes desse grupo, como animais e plantas, por exemplo.

A constituição de cada célula varia bastante de acordo com qual sua classe, tipo e função. Isso ficará mais claro a seguir. Para fins didáticos, separemos a célula em três partes: membrana plasmática, estruturas externas à membrana e estruturas internas à membrana. A membrana plasmática ou celular é o envoltório que separa o meio interno e o meio externo das células. Ela está presente em todos os tipos celulares e é formada por fosfolipídios e proteínas. Essa membrana possui uma característica de extrema importância para a manutenção da vida, a permeabilidade seletiva. Isso quer dizer que tudo o que entra ou sai das células depende diretamente da membrana celular.

A estrutura supracitada se trata de algo bastante delicado, por essa razão surgiram estruturas que conferem maior resistência às células: a parede celular, cápsula e o glicocálix. A parede celular é uma camada permeável e semi-rígida, o que confere maior estabilidade quanto a forma da célula. Sua composição é variada de acordo com o tipo da célula e sua função é relacionada à proteção mecânica. Nesse sentido, as paredes celulares estão presentes em diversos organismos, como bactérias, plantas, fungos e protozoários.

A cápsula, por sua vez, é um envoltório que ocorre em algumas bactérias, em geral patogênicas, externamente à parede celular. Sua função também é a defesa, mas, diferentemente da parede celular, essa confere proteção contra a desidratação e, também, se trata de uma estrutura análoga a um sistema imune. Sob o aspecto morfológico, sua espessura e composição química são variáveis de acordo com a espécie, se tratando de um polímero orgânico. Já o glicocálix se trata de uma camada formada por glicídios associados, externamente, à membrana plasmática. Embora não confira rigidez à célula, o glicocálix também tem uma função de resistência. Fora isso, ele confere capacidade de reconhecimento celular, barrar agentes do meio externo e reter moléculas de importância para célula, como nutrientes.

Com relação à parte interna da membrana celular, existe uma enorme diversidade de estruturas com as mais diferentes funções. Para facilitar a compreensão, pode-se dividir em citoplasma e material genético, esse que, nos procariotas, está solto no citoplasma. O material genético é composto de ácidos nucléicos (DNA e RNA) e sua função é comandar a atividade celular. Por ele ser transmitido de célula progenitora para a progênie, é a estrutura responsável pela transmissão das informações hereditárias. Já o citoplasma corresponde a todo o restante, composto pela matriz citoplasmática ou citosol, depósitos citoplasmáticos e organelas.

O citosol é composto de água, íons, proteínas e diversas outras moléculas importantes para a célula. Por ser aquoso, ele é responsável por ser o meio em que ocorrem algumas reações e a locomoção dentro da célula. Quanto aos depósitos, esses são as concentrações de diversas substâncias soltas no citosol. A importância dessas estruturas tem relação com a reserva de nutrientes ou pigmentos.

Por fim, as organelas não possuem conceituação bem definida, mas, grosso modo, são todas as estruturas internas com funções definidas, como ribossomos, mitocôndrias, complexo de Golgi, retículos endoplasmáticos, entre outros. Suas funções variam desde a síntese protéica até a respiração celular.

Enfim, a citologia é uma extensa área da biologia que se comunica com outras disciplinas para concatenar os conhecimentos a fim de utilizá-los nas ciências aplicadas, como ocorre na terapia gênica ou engenharia genética, por exemplo.

Organização Celular

#### *Organização celular dos seres vivos*

As células são as unidades básicas da vida; pequenas máquinas que facilitam e sustentam cada processo dentro de um organismo vivo. As células musculares se contraem para manter um batimento cardíaco e nos permitem mover-se, os neurônios formam redes que dão origem a memórias e permitem processos de pensamento. As células epiteliais providenciam para formar barreiras superficiais entre os tecidos e as muitas cavidades em todo o corpo.

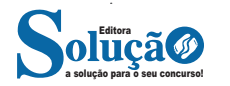